## **Download free Adobe Photoshop 2022 (Version 23.2) Incl Product Key X64 {{ finaL version }} 2022**

Installing Adobe Photoshop is relatively easy and can be done in a few simple steps. First, go to Adobe's website and select the version of Photoshop that you want to install. Once you have the download, open the file and follow the on-screen instructions. Once the installation is complete, you need to crack Adobe Photoshop. To do this, you need to download a crack for the version of Photoshop that you want to use. Once you have the crack, open the file and follow the instructions to apply the crack. After the crack is applied, you can start using Adobe Photoshop. Be sure to back up your files since cracking software can be risky. With these simple steps, you can install and crack Adobe Photoshop.

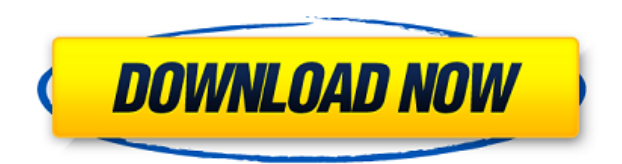

I would have been perfectly happy to end this review at this point, but unfortunately the last question brings us on to the downsides of Adobe's rightly popular image management and RAW converter tool. I did say Lightroom emphasizes speed, but perhaps clarifying this statement is in order. The emphasis on speed lies in the flexibility of available tools. Here at GetApp we are very cognizant of the intricacies of using a graphics software application. We know they can be frustrating and challenging. To the end user, it can feel like everything you need is right there in front of you. Most users will spend most of their time working in Adobe Photoshop choosing which tool, layer, or option to use. It is for this reason we have created a full suite of training videos in various creative processes available on our YouTube channel. We hope to add more videos soon, but it will have to wait until I finish all of these reviews. Oh, and I will be posting a Photoshop challenge soon too! **4.5 Creative Quality 4.5 The Pros Speed ACR W AR**

## **4.5 The Cons Photo Review Education Lack of Libraries**

Adobe Photoshop CC is the flagship product offered by Adobe Systems. This is one of the best image editing software and is made by the company that manufactures some of the most popular graphics software. Grab Adobe Photoshop CC 2020 free trial and try the software today.

## **Adobe Photoshop 2022 (Version 23.2)Activation Key Incl Product Key WIN & MAC x32/64 2022**

Whatever you do, your goal is to make sure the images look great. Done well enough, you can actually create a brand for your company that is easily recognizable and believable. Well, not all brands are built equal. Some have a strong and concise message that buyers will unconsciously or consciously embrace. Selections made in Photoshop are stored in different layers and can be edited and manipulated to create different looks. This can be very useful for retouching your image to add new features or silhouettes along with altering the lighting, shadows, exposure, and color. Within the layer, there is a real-time preview function that allows you to check the progress of your edit before making it final. **What It Does:** The Brush tool can apply your image and give the impression of being painted on. The Spacing tool lets you specify pixels and choose the distance between objects. The Point tool allows you to move individual pixel colors around, and the Color Well tool enables you to easily change the color from the color picker. Groups are shapes that are bound together. They can be used to make selections within the Document or to define different parts of the document. You can create an outline by drawing four anchor points around the effects that you want to use and use the Selection tool to select the contents. To create a mask from an image, create a selection with the Rectangular, Pen, or Quick Selection tools and then use the new option for the Select & Shape menu. 933d7f57e6

## **Adobe Photoshop 2022 (Version 23.2) Download Licence Key License Key {{ upDated }} 2022**

The Chalk Tool: It doesn't get any easier than using Adobe Photoshop's free-form chalk tool. In this free book, I show you how to use both the touchscreen and mouse versions to really show off what you can achieve. In addition, this book shows you how to use the chalk tool in four different ways. This book presents a collection of best practices from the field of digital photography. I've translated real world photoshop techniques into practical Photoshop advice that will make you more skilled, faster, and more efficient in your work. I'll teach you how to perform every image editing task you need to know, and I'll show you how to get the best Adobe Photoshop results for your work. ''Adobe Photoshop Elements 11 for beginners'' is a quick, easily understandable reference for those who are new to Adobe Photoshop Elements 11. This step-by-step guide provides basic tutorials on using all the key features in Photoshop Elements 11 software, which include basic techniques, sharing, cropping, manipulating images, adding text and more. Photoshop Elements 11 is a great tool for both the beginner and the advanced user, allowing users to automate as much as they want with the powerful and easy-to-use capabilities available. The guide is broken into chapters to be manageable, making it easy to use. There's more than just "Edit, Enhance, Save" when working with images in Photoshop. You can also use the filters available in the Toolkit, and even hand your images the "Filter Effect" from your browser. The variety of tools and filters available to you means that in most cases you can "try before you buy."

free download adobe photoshop cs6 portable for windows 8 photoshop cs6 free download for windows 8.1 photoshop cs6 free download for windows 8.1 pro adobe photoshop cs6 full version free download for windows 8 photoshop cs6 installer free download full version photoshop illustrator cs6 free download adobe photoshop cs6 installer free download adobe photoshop cs6 book in urdu pdf free download photoshop cs6 installer free download imagenomic portraiture free download photoshop cs6

Adobe offers cloud-based options for professional photo editing. Photographers can store their work easily in the cloud and access it from wherever they are. To help you make the most of new Cloud based tools available in Photoshop, the Company is offering a free online Photoshop training and certification program. You'll learn the latest skills and techniques and learn how to design projects and photographers like yourself. When you work in Photoshop, you'll find it much easier to navigate. With an onscreen keyboard and fluid navigation, Photoshop makes switching between layers, quadrants, and tabs much more flexible. You can also use a repertoire of gesture shortcuts like two-finger zoom, three-finger pinch, and single- finger drag to scroll through your canvas. If you want to customize your workspace, you'll be happy to know that Photoshop has a diverse collection of customization tools. You can choose to add your own folders and templates to your Photoshop tools, you can even add the ability to create your own menus. Additionally, you can get adjustable fonts that are specifically made for droppable text, and for additional control, you can adjust the ruler and grid. Photoshop CS6 is one of the best photo editing applications. It makes an image editor that allows users to modify their pictures as they want. Other features include:

- Create Photo Manipulations and Effects
- Powerful Selection Tools
- Innovative Content Aware Features
- Quickly Create Creative Street Photography

Aldgate Road is one of Tokyo's most desirable locales and an ideal place for photo-taking. Admiring its historical architecture is the main point of attraction for the world-renowned Japanese. The streets of Tokyo are very narrow and you can witness the "Yokohama-ryu Hyakki Shintei-ryu" (a tradition of one-measure sword practice), traditional Japanese Flower Arrangements, and Japanese traditional instruments like the Koto. Okinawa handicrafts are also available for purchase. When you visit Tokyo, there's no shortage of interesting things to do and see, which makes it a great place not only for tourists, but for work. With its convenient transportation network and convenience stores, visitors can easily access all kinds of tourist attractions in Tokyo and there's always a good chance to experience the authentic Japan. There's no need to worry

about transportation or buying snacks, as it is very easy for tourists to find handcrafted goods and specialty foods, as well as popular cultureoriented items, all year round. Traveling is essential for all of our lives, but making it one of the most memorable experiences in it is indeed something we should remind ourselves to remember. Advice for the places you can get the best value from Photoshop:

- Photoshop is the camera filter for the web. Try to take advantage of the entire package provided by the tools: fixing images for the web, retouching, and image editing.
- Photoshop has a strong tool box of image editing tools which can be adapted to suit any style of designer, however having some time to fiddle in pre-designed presets makes the experience a lot easier. When you find yourself going down the Photoshop the long road of having to "unlock" pre-designed presets, then it's a good time to turn to After Effects and transitions for a more powerful graphic suite.
- Photoshop also has a great suite of quality brushes and gradients, which are pretty easy to get the hang of, included with the software.

<https://techplanet.today/post/relient-k-mmhmm-full-exclusive-album-zip> <https://techplanet.today/post/techsoft-2d-design-20-free-verified-download-full-version> <https://techplanet.today/post/sri-lanka-badu-numbers-tested-mega-verified> <https://techplanet.today/post/edrawsoft-edraw-max-91-seupirate-utorrent-verified> <https://techplanet.today/post/mystery-case-files-8-escape-from-ravenhearst-collectors-edition-finalrar>

The new versions of Adobe Photoshop, Photoshop Creative Cloud and Photoshop Document are available for download today on the Mac App Store. Please visit our website to learn more about the new features in the new releases. The design community has embraced Photoshop so much because the software is so powerful and adaptable. In particular, photographers love the fact that they get a high-quality design tool that is also a photo editor. Its sense of structure, flattened layers, and the professional look of the editing workspace, makes Photoshop a great place to do professional design work. What makes Photoshop the perfect photo editor is that it allows you to work on the image in many ways. With the Elements version, now you can access it in all three dimensions as you zoom and pan around the design. For those who like to work with paper design, you can strip the digital layer out of the image and print the finished design to create a true mash-up of paper and digital. Finally, Photoshop has few limits on print sizes, paper sizes, create documents, or put colors to the canvas. The advanced tools in Photoshop are important as a designer even if they are not the best drill, saw, sculpt, or emboss

tool. The creative effects can add a beautiful detail to an image. These tools come with many filters, presets, and settings to stylize and spruce up your image. Again, there are few limitations when it comes to where to use them and how to use them. With numerous brushes, filters, and the like, Photoshop is capable of transforming your photograph into a 3-D design. You can add a three-dimensional effect to your images by using the Blend tool in a few simple steps. Hopefully, this compendium of important Photoshop features will help to impress a college project or your design work in the best way possible.

This tool can be used to adjust the brightness and contrast and improve the color balance of both images and layers. It enables you to localize the histogram and easily view the settings that will have to be made. The histogram can be adjusted as per the requirement. On the histogram, the colors are displayed in cool, warm, or neutral colors. You can also see the changes in the image, such as a blueish or greenish color tone, a harsh shadow, and a bluish tint. The marquee tool helps to select the targeted area and turn the selection onto a new layer. You can change the brightness, contrast, and hue which make the image look out of focus. It is a great tool to edit the image and make the image more attractive. You can Copy and paste the selected area or layer from anywhere. What if you have an image that you want to crop a particular object from the original image? Using the selection tool, you can make a selection. For that, you need to first draw around the object. You can delete the existing image objects by using the Delete key. You can also create a new layer using the Layers panel. More so, you can easily change the layer resolution and manipulate the image. Photoshop Brushes Plugins: Learn how to use Photoshop's 100+ brushes, which let you create custom brushes to easily transform your images. You'll also discover the 250+ Photoshop Brushes plugins available in the Photoshop Plugin Directory, which allow for more customization and speed up Photoshop's brush feature.